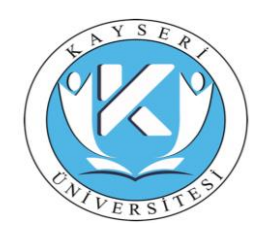

## **KAYSERİ ÜNİVERSİTESİ PERSONEL DAİRE BAŞKANLIĞI İZİN MODÜLÜ KULLANIM KILAVUZU (AKADEMİK, İDARİ VE SÖZLEŞMELİ PERSONEL İÇİN)**

Bu kılavuz; Üniversitemiz bünyesinde görev yapan akademik, idari ve sözleşmeli personelimizin izin (Yıllık, Mazeret vs.) süreçlerini EBYS üzerinden başlatabilmesine rehberlik etmek amacıyla hazırlanmıştır.

Yıllık, mazeret vs. izin süreci başlatıldığında aşağıdaki adımlar izlenir.

# **Evrak / İzin Evrakları / İzin Talep Formu / Ekle** seçeneği seçilir.

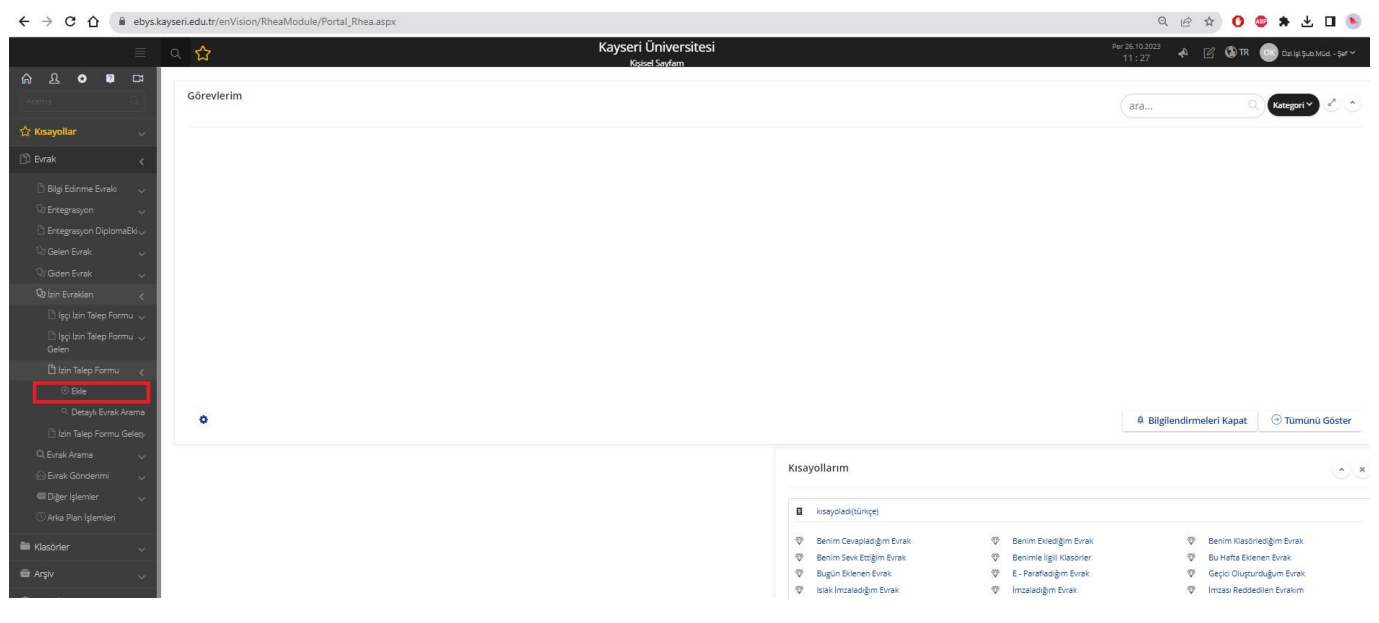

#### **Daha sonra Aşağıdaki Ekran Açılır**

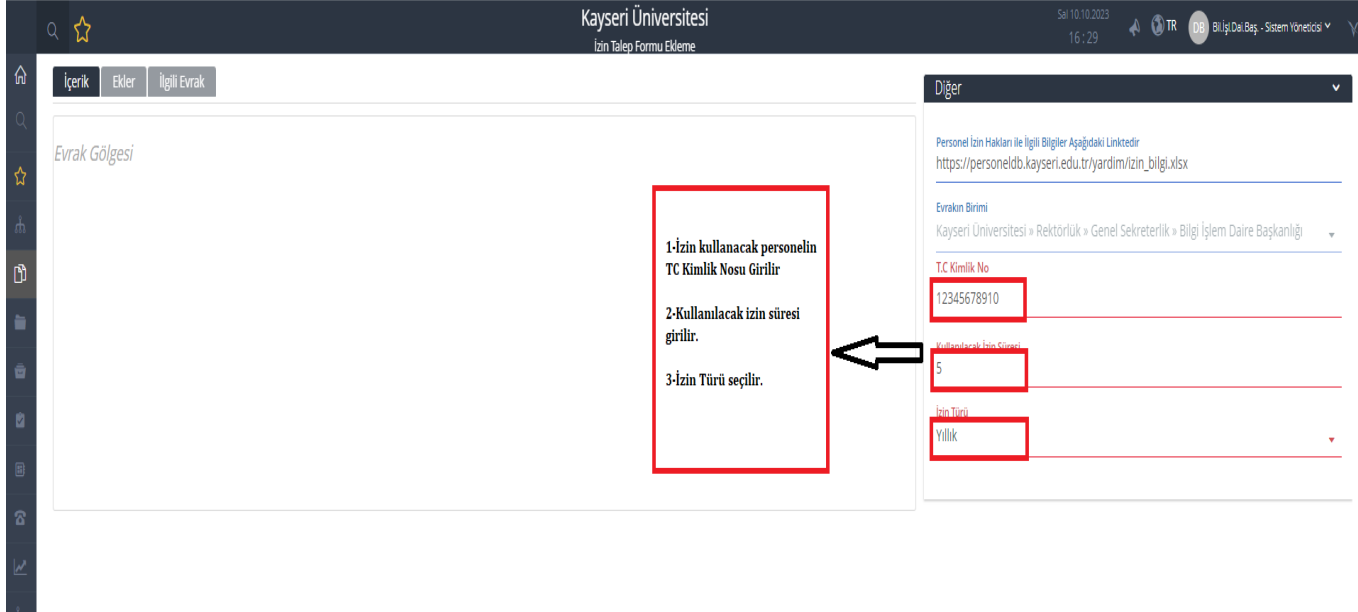

**Yukarıdaki bilgiler doldurulduktan sonra;** ; sağ alttan önce *"İşlemler"* daha sonra ise *"İzin Bilgilerini Getir"* butonuna tıklanır**.**

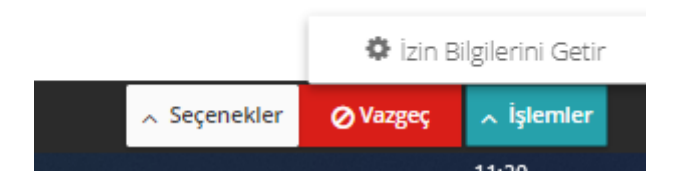

# **Daha sonra aşağıdaki ekran açılır. Açılan ekrandaki kırmızı ile yazılanlar zorunlu alanlardır.**

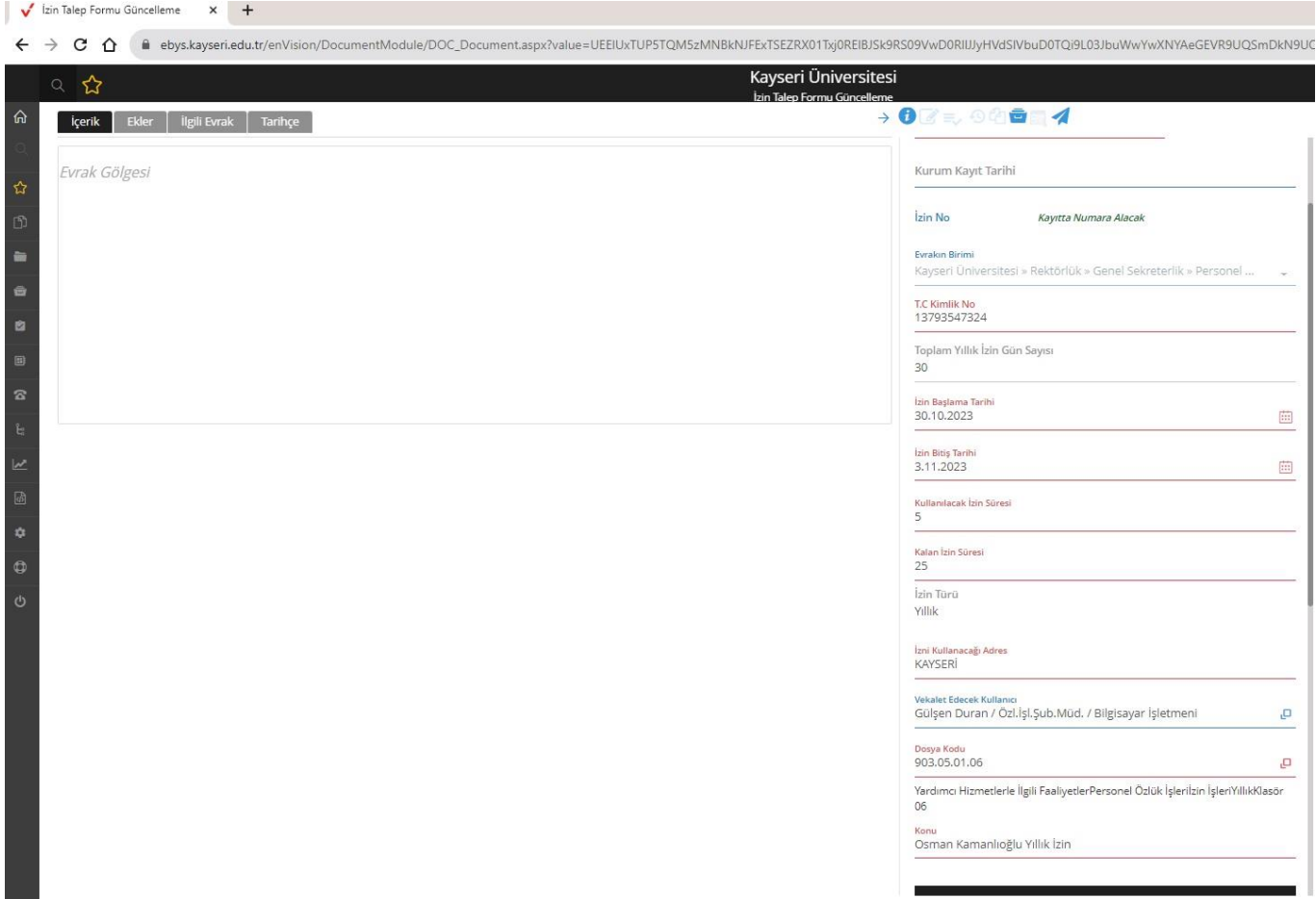

Vekalet Edecek Kullanıcı seçilirken elle yazılarak aratılabilir.

İzni Kullanacağı Adres **KAYSERİ** 

Vekalet Edecek Kullanıcı Gülşen Duran / Özl.İşl.Şub.Müd. / Bilgisayar İşletmeni @ Ya da aşağıda gösterildiği şekliyle sağdaki butona tıklayarak kullanıcıyı ekleyebilirsiniz.

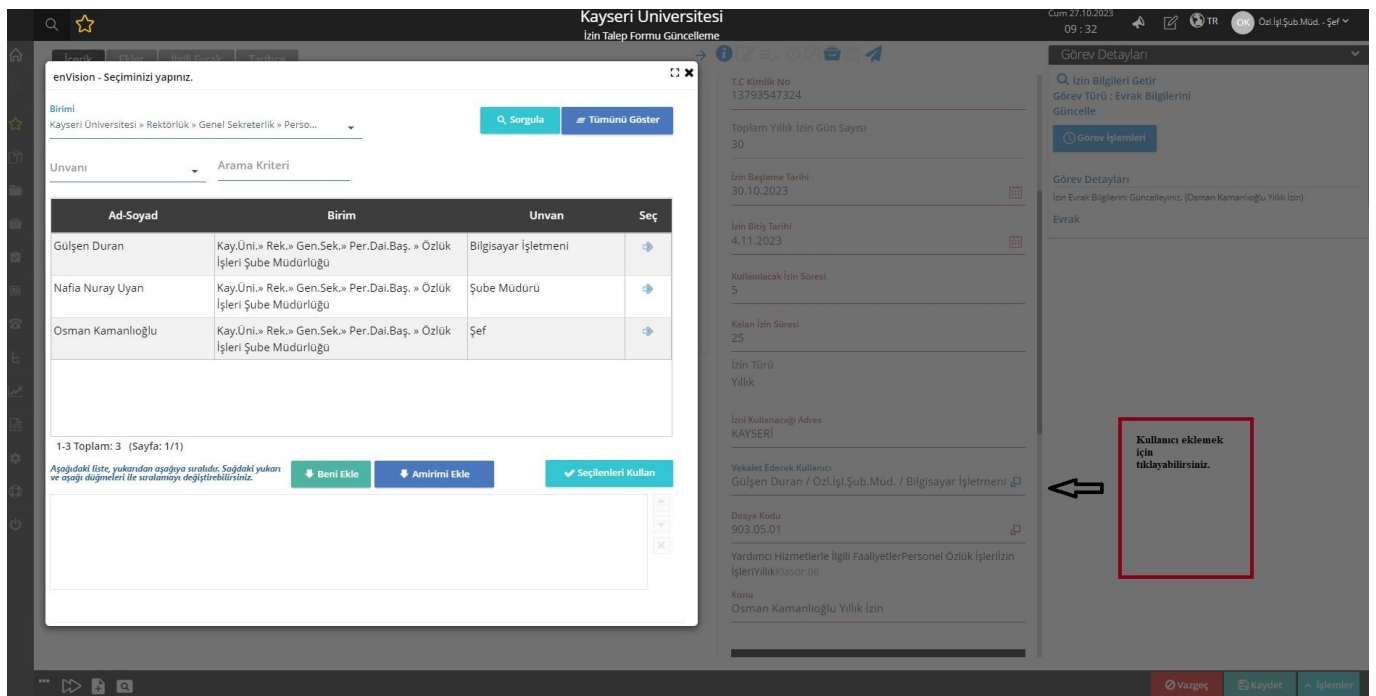

**Not:** Burada seçilen vekâlet; sadece vekâlet bırakılan kişiyi belirtmek amacıyla düzenlenmektedir. EBYS Kişisel Bilgiler kısmından vekâlet işlemlerinin ayrıca yapılması gerekmektedir.

Daha sonra;

Paraflayacak kullanıcıya kendinizi eklemeniz gerekmektedir.

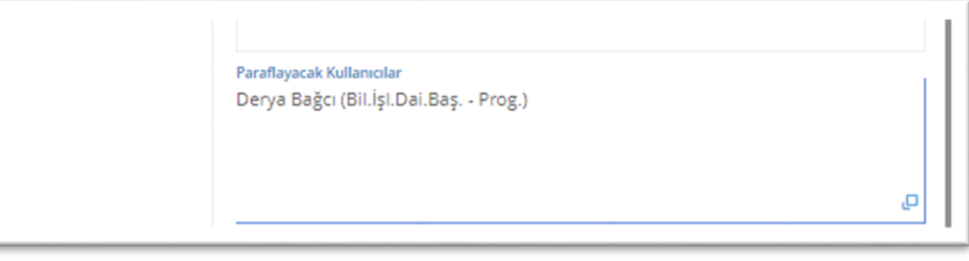

İmzalayacak Kullanıcılar alanı için sağ alttaki kare butonuna tıklanır. Açılan Listeden imzacılar seçilir. ( KAYÜ Akademik, İdari ve Sözleşmeli Personel İzin Yönergesi gereğince izin vermeye yetkililer)

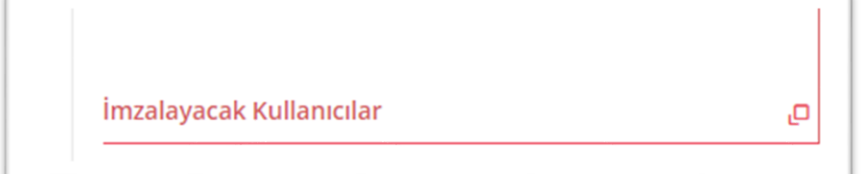

*KAYÜ Akademik, İdari ve Sözleşmeli Personel İzin Yönergesine göre; İzin vermeye yetkili amirler aşağıda belirtilmiştir*.

### **İZİN VERMEYE YETKİLİLER VE ONAY MERCİLERİ; (KAYÜ AKADEMİK, İDARİ VE SÖZLEŞMELİ PERSONEL İZİN YÖNERGESİNE GÖRE)**

#### **Rektörlük;**

a) Rektörün izin onayı Yükseköğretim Kurulu Başkanı,

b) Rektör Yardımcıları, Dekan, Enstitü ve Yüksekokul Müdürleri, Merkez Müdürleri, Koordinatörler, Rektörlüğe Bağlı Birim/Bölüm Başkanları ile Genel Sekreterin izin onayı doğrudan Rektör, c) Genel Sekreter Yardımcısı, Daire Başkanı, Hukuk Müşaviri, Rektörlük Özel Kalem Müdürü

görevlerinde bulunan personele izin veren yetkili Genel Sekreter, onay Rektör,

ç) Rektörlük Özel Kalem Müdürlüğü, Yazı İşleri Şube Müdürlüğü, Basın Yayın ve Halkla İlişkiler Müdürlüğünde görev yapan personele izin veren yetkili Şube Müdürü / Birim Amiri, onay Genel Sekreter,

d) Genel Sekreterliğe bağlı personele izin veren yetkili Şube Müdürü ya da Birim Amiri, onay Genel Sekreter,

e) Genel Sekreterliğe bağlı Şube Müdürlerinin izin onayı doğrudan Genel Sekreter,

f) Daire Başkanlıklarına bağlı Şube Müdürlerinin izin onayı doğrudan Daire Başkanı,

g) Daire Başkanlıklarına bağlı personele izin veren yetkili Şube Müdürü, onay Daire Başkanı,

ğ) Akademik Koordinatörlükler, Uygulama ve Araştırma Merkez Müdürlükleri, Rektörlüğe Bağlı Birim/Bölüm Başkanlıklarında görev yapan personelin izin onayı doğrudan Birim Amiri,

h) Hukuk Müşavirliği, Döner Sermaye İşletme Müdürlüğünde görev yapan personelin izin onayı doğrudan Birim Amiri.

# **(2) Fakülteler;**

a) Dekan Yardımcıları, Bölüm Başkanları ve Fakülte Sekreterleri doğrudan onay Dekan,

b) Diğer akademik personele izin veren yetkili Bölüm Başkanı, onay Dekan,

ç) Fakülte bölümlerinde görev yapan idari personele Bölüm Başkanının parafı sonucu izin veren yetkili Fakülte Sekreteri, onay Dekan,

d) Diğer idari personele izin veren yetkili Fakülte Sekreteri, onay Dekan.

## **(3) Meslek Yüksekokulları;**

a) Müdür Yardımcıları, Bölüm Başkanları ve Yüksekokul Sekreterleri doğrudan onay Müdür,

b) Diğer akademik personele izin veren yetkili Bölüm Başkanı, onay Müdür,

c) Yüksekokul bölümlerinde görev yapan idari personele Bölüm Başkanının parafı sonucu izin veren yetkili Yüksekokul Sekreteri, onay Müdür,

ç) Diğer idari personele izin veren yetkili Yüksekokul Sekreteri, onay Müdür.

### **(4) Enstitü;**

a) Müdür Yardımcıları, akademik personel ve Enstitü Sekreterleri doğrudan onay Müdür,

b) Diğer idari personele izin veren yetkili Enstitü Sekreteri, onay Müdür.

## **İlgili alanlar doldurulduktan sonra ön izleme ile kontrol için izin talep formunu görebilirsiniz.**

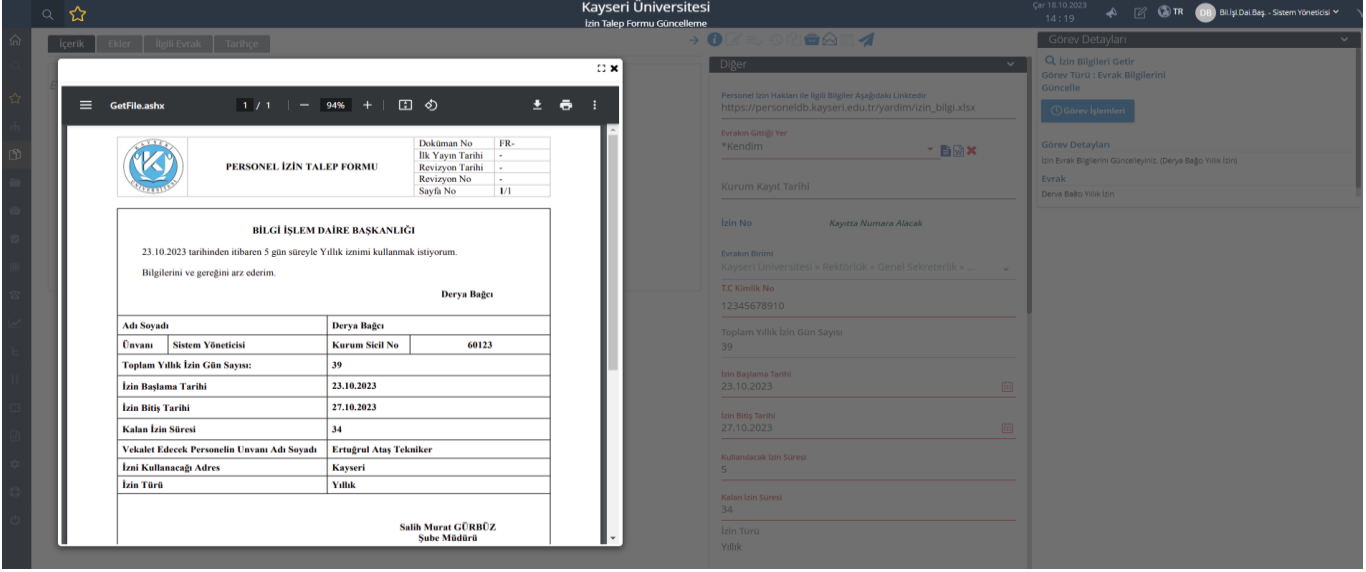

Daha sonra işlemler->E-imza ile onaya sun butonuna tıklanarak süreç başlatılır.

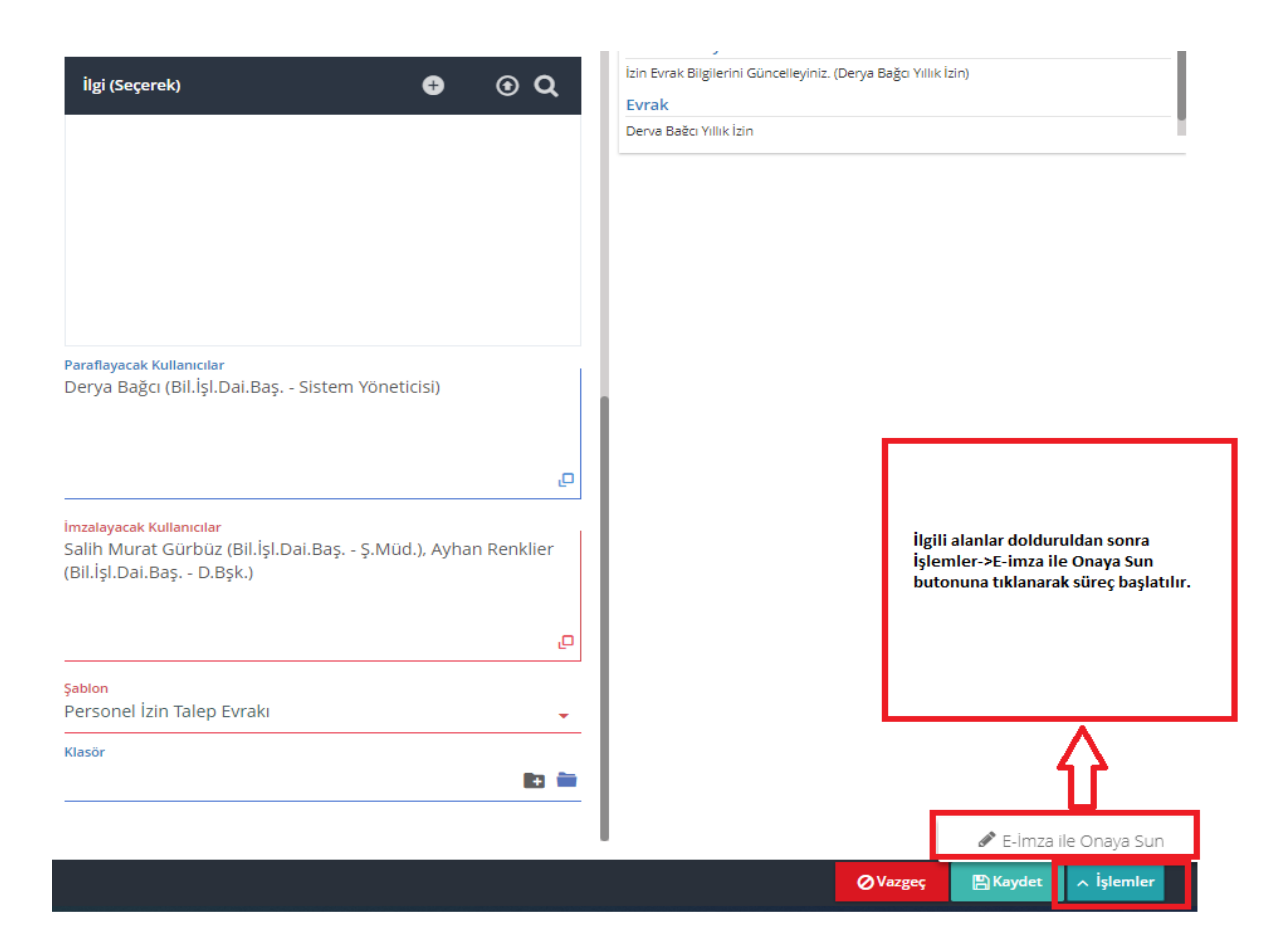

#### **E-imza süreci başlatılmıştır.**

**E-imza ile onaya sun seçeneğini seçtikten sonra izin talep formunu paraflamanız gerekmektedir.**

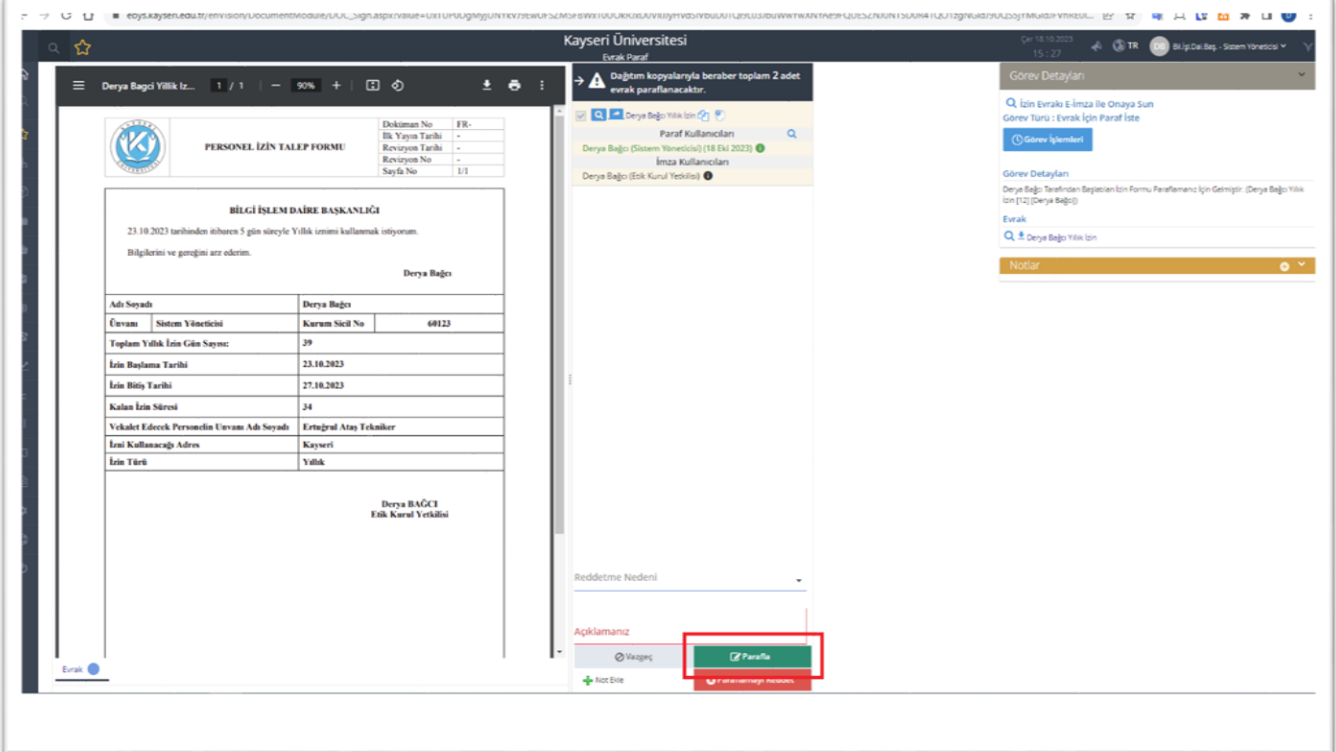

**Parafladığınız izin talep formu** İzin vermeye yetkili amirlerinizce onaylandıktan sonra izin formunun bir nüshası Personel Daire Başkanlığına bir nüshası da biriminizde saklanmak üzere birim yöneticinize sistem tarafından havale edilecektir. İmza sürecinden sonra personel bilgi sisteminde kalan izinleriniz otomatik olarak güncellenecektir.

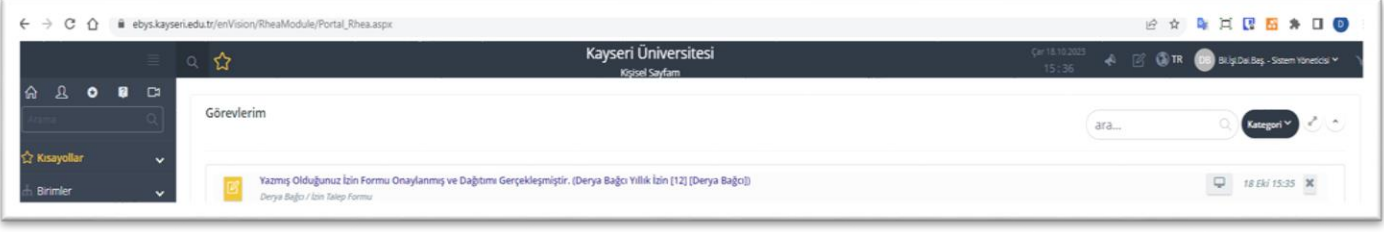

# **FORM İLE İLGİLİ DİĞER ÖNEMLİ HUSUSLAR**

- İzin Süresi (Rakam Giriniz): Otomatik hesaplama yapmaz manuel (elle) giriş yapmalısınız.
- Bir Günlük İzinlerde Başlangıç tarihi ile bitiş tarihi *aynı gün* yazılır.
- **Yıllık izinler** çoğunlukla kullanıldığı için Dosya Kodu- Standart Dosya Planı **903.05.01** olarak otomatik gelmektedir. **Mazeret** izin taleplerinde **903.05.03** standart dosya planı kodu seçilmelidir.
- Konu (Otomatik Gelmektedir.)
- Mazeret izin taleplerinde mazerete ilişkin belgeler *ekler* sekmesinden yüklenmelidir.
- 657 sayılı Kanun'un 104-C fıkrası gereğince talep edilen mazeret izinleri, Personel Daire Başkanlığı tarafından onaya sunulmaktadır. Mazerete ilişkin evrak ile beraber resmi yazının Personel Daire Başkanlığına iletilmesi gerekmektedir.
- EBYS üzerinden imzalanarak Personel Daire Başkanlığına bildirilen izinlerin herhangi bir sebeple iptali durumunda, iznin iptal edildiği hususu resmi yazıyla Personel Daire Başkanlığına bildirilir.